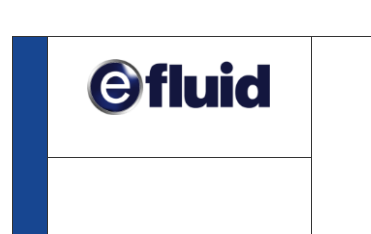

# **GUIDE D'IMPLEMENTATION DU FLUX R15**

#### **Versions :**

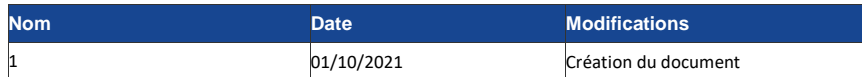

## **Résumé / Avertissement**

Les informations contenues dans ce guide sont publiées à titre d'information et ne peuvent être assimilées à des règles contractuelles.

## PREAMBULE

Ce guide fait partie du Kit d'implémentation à destination des acteurs du marché, qui comprend les Guides d'implémentation des flux, spécifiques par flux, présentant la description des flux échangés entre un acteur du marché et le GRD via la plateforme d'échanges du GRD.

# **SOMMAIRE**

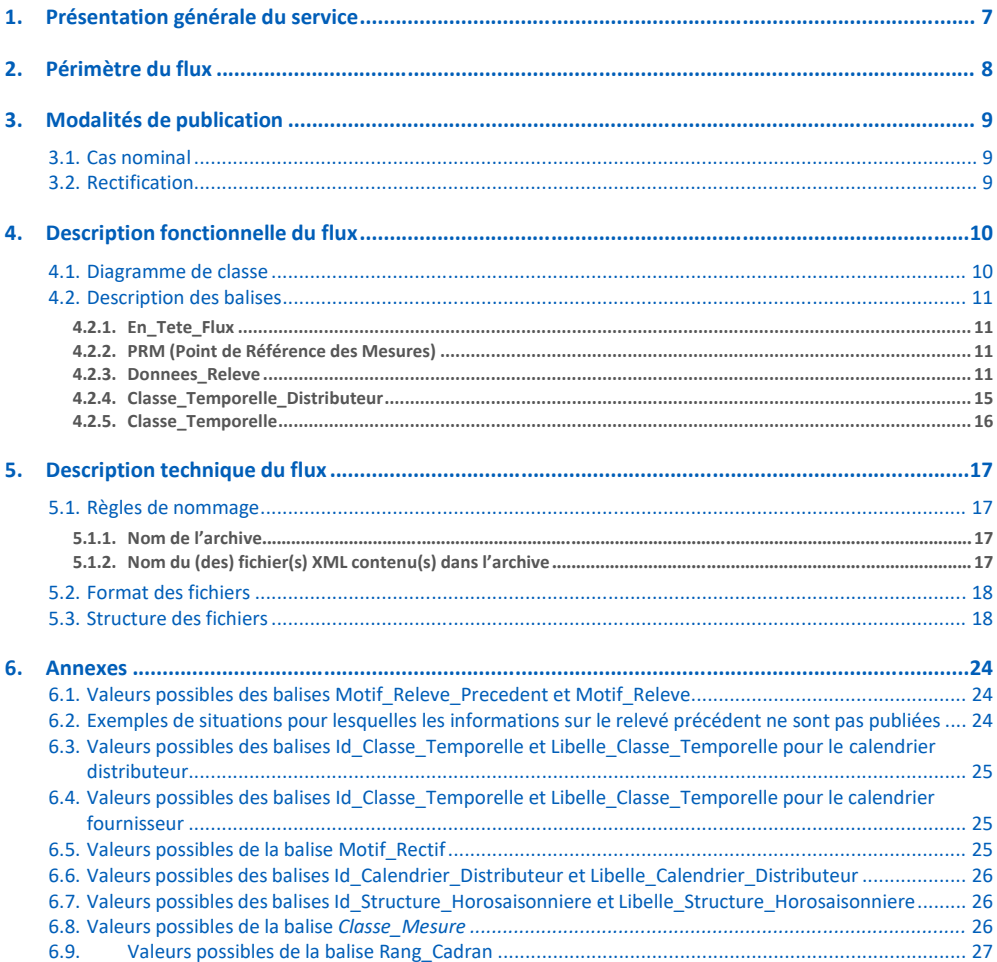

## <span id="page-3-0"></span>**1. Présentation générale du service**

Ce document décrit les données de comptage issues du relevé des Points de Référence des Mesures (PRM)

Ce flux quotidien, appelé R15, à destination des fournisseurs d'électricité, contient pour chaque PRM relevé :<br>• les index nouveaux et précédents par classe temporelle active (selon la programmation du compteur

- les index nouveaux et précédents par classe temporelle active (selon la programmation du compteur),
- la consommation par classe temporelle active.

Pour chaque fournisseur, ces informations sont émises *à minima* selon la périodicité définie par leur rythme de relevé et regroupées dans un flux R15 par contrat GRD-F.

Si, pour une journée donnée, aucun des PRM d'un contrat GRD-F ne fait l'objet d'un événement déclencheur, aucun flux n'est alors émis pour ce contrat.

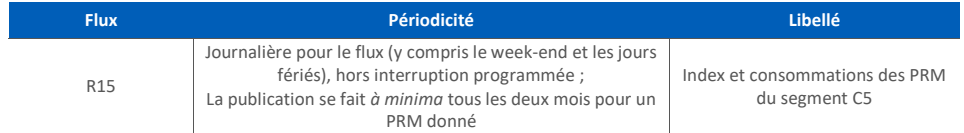

#### <span id="page-4-0"></span>**2. Périmètre du flux**

Le flux R15 permet de transmettre les index et consommations des cadrans actifs, ainsi que des informations complémentaires expliquant la cause de la publication du relevé :

**Statut du relevé** : pour répondre à la problématique de la rectification, différents statuts de relevé (transmis dans la balise *Statut\_Releve*) sont créés :

- o Statut « initial »,
- o Statut « annulé » permettant d'émettre éventuellement une information d'annulation d'un relevé,
- o Statut « rectificatif » permettant d'émettre un relevé rectificatif.

**Motif des relevés :** des balises précisant l'événement à l'origine du relevé (*Motif\_Releve\_Precedent* et *Motif\_Releve*). La liste de valeurs est donnée en annexe [6.2. L](#page-21-1)a balise <*Motif\_Releve\_Precedent*> ne sera pas transmise dans le cas décrit au paragraphe 6.3.

**Nature de la consommation :** elle est transmise dans une balise *Nature\_Consommation* et dépend de la nature des index précédents et nouveaux (*Nature\_Index\_Precedent*, *Nature\_Index*) :

- o Si les nouveaux index et les index précédents sont réels ou auto-relevés, alors la mesure est dite réelle (*Nature\_Consommation* vaut REEL).
- o Si les nouveaux index sont estimés, la mesure est dite estimée (*Nature\_Consommation* vaut ESTIME).
- o Si les nouveaux index sont réels ou auto-relevés et les index précédents estimés, alors la mesure est dite régularisée (*Nature\_Consommation* vaut REGULARISE). Dans le cas d'une mesure de régularisation, les consommations peuvent être négatives.

## <span id="page-5-1"></span><span id="page-5-0"></span>**3. Modalités de publication**

#### 3.1. Cas nominal

Pour chaque contrat GRD-F d'un fournisseur, des flux R15 sont élaborés quotidiennement ; chacun regroupe les relevés pour tous les PRM ayant fait dans la journée l'objet d'un événement déclencheur, c'est-à-dire :

- d'un relevé cyclique,<br>• d'une prestation ave
- d'une prestation avec relevé,
- d'un changement de compteur,
- d'une rectification.

On trouve l'événement déclencheur du relevé dans la balise *Motif\_Releve* (liste des valeurs possibles en annexe

#### [6.2\)](#page-21-1)*.*.

Les relevés cycliques s'effectuent du 1<sup>er</sup> au 28 de chaque mois. Les relevés événementiels sont transmis au fil de l'eau.

Dans les cas de nouvelles situations (exemples : mise en service, changement de fournisseur pour le fournisseur entrant, pose d'un nouveau compteur, etc.), le flux R15 est publié uniquement avec les index nouveaux, sans index précédents ni consommation. Une liste d'exemples de cas est donnée en annexe [6.3.](#page-21-2)

Pour le cas particulier des points sans comptage, aucun flux R15 ne sera publié lors de la mise en service ou de l'entrée dupoint dans le périmètre (lors d'un changement de fournisseur). Le premier R15 comportant de la consommation publié pour le point référencera dans la balise *Id\_Releve\_Precedent* un relevé non publié.

#### 3.2. Rectification

<span id="page-5-2"></span>Le processus de rectification permet de corriger les index relevés et/ou les consommations qui ont été publiées.

Rectification d'index :

Dans le cadre de ce processus, les relevés originaux peuvent être réémis dans le flux R15 avec un statut annulé (la balise *Statut\_Releve* vaut *ANNULE*). Les relevés correctifs avec les nouvelles valeurs d'index sont émis avec un statut rectificatif (la balise *Statut\_Releve* vaut *RECTIFICATIF*).

• Rectification sans index :

Dans le cadre de ce processus, les relevés originaux peuvent être réémis dans le flux R15 avec un statut annulé (la balise *Statut\_Releve* vaut *ANNULE*). Un relevé correctif comportant uniquement de la consommation est émis dans le flux R15 avec un statut rectificatif (la balise *Statut\_Releve* vaut *RECTIFICATIF*). La consommation correspond à une estimation réalisée par le GRD, par exemple pour corriger un dysfonctionnement du compteur.

Quel que soit le type de rectification, avec ou sans index, une balise *Motif\_Rectif* permet d'identifier la cause de la correction. Cette information n'est présente que dans le cas d'un relevé d'annulation (*Statut\_Releve* valant *ANNULE*).

#### <span id="page-6-1"></span><span id="page-6-0"></span>**4. Description fonctionnelle du flux**

## 4.1. Diagramme de classe

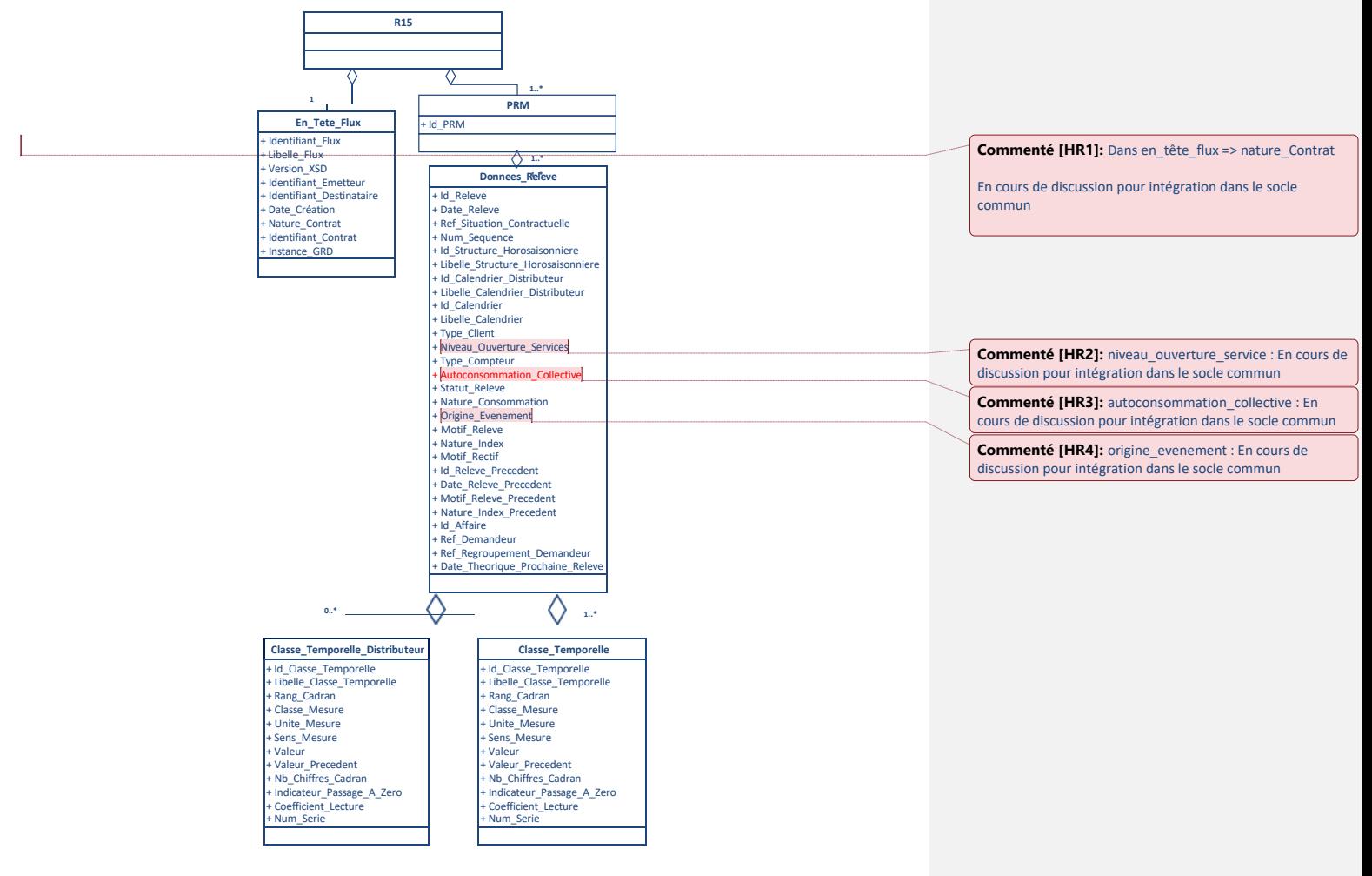

*Légende*

*0..\* signifie que l'objet métier est absent ou présent de 1 à une infinité de fois. 1 signifie que l'objet métier est présent une et une seule fois.*

 *1..\* signifie que l'objet métier est présent de 1 à une infinité de fois.*

#### 4.2. Description des balises

<span id="page-7-0"></span>Chaque flux R15 est constitué d'un élément <R15> qui contient les classes suivantes :

- *En\_Tete\_Flux* (une seule instance par flux)
- *PRM* (une instance pour chaque PRM)

#### **4.2.1. En\_Tete\_Flux**

<span id="page-7-1"></span>Cet élément porte des données générales sur le flux (date, version de grammaire, identifiants et coordonnées des émetteurs et destinataires).

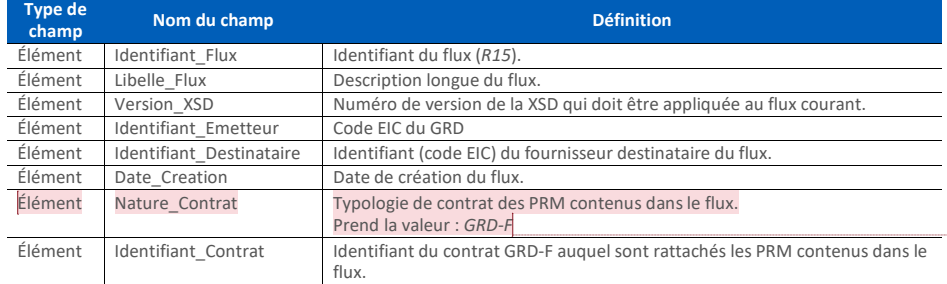

#### **4.2.2. PRM (Point de Référence des Mesures)**

<span id="page-7-2"></span>Ce bloc rassemble toutes les données de relevé pour un Point de Référence des Mesures (PRM) donné. Le bloc *PRM* contient uniquement l'élément *Id\_PRM*, qui est l'identifiant unique du PRM et un ou plusieurs blocs *Donnees\_Releve*.

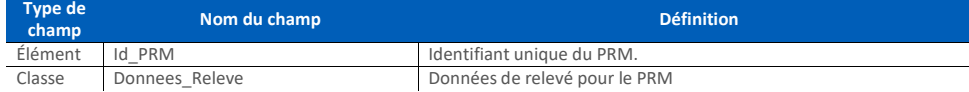

#### **4.2.3. Donnees\_Releve**

<span id="page-7-3"></span>Un bloc *Donnees\_Releve* est présent pour chaque PRM. Ce bloc rassemble toutes les données de relevé relatives à un PRM pour un événement donné. Ainsi, dans un même flux R15, il peut arriver que plusieurs blocs *Donnees\_Releve* portent sur le même PRM. Ce sera par exemple le cas :

 Si un PRM fait l'objet d'une annulation suivie d'une rectification : il y aura alors une instance de *Donnees\_Releve* correspondant à l'annulation pour ce PRM et une autre correspondant à la rectification.

**Commenté [HR5]:** En cours de discussion pour intégration dans le socle commun

 Si l'index de fin de la période de consommation est estimé à partir d'un nouveau relevé réel postérieur au dernier relevé facturé, alors il y aura deux instances de *Donnees\_Releve* : une contenant la période de consommation sur index réels (appelés index de fiabilisation) et la seconde contenant la période de consommation sur index estimés.

Ce bloc contient entre autres les différents typages associés aux index et consommations : *Statut\_Releve*, *Nature\_Consommation*, *Motif\_Releve\_Precedent*, *Nature\_Index\_Precedent*, *Motif\_Releve*, *Nature\_Index*.

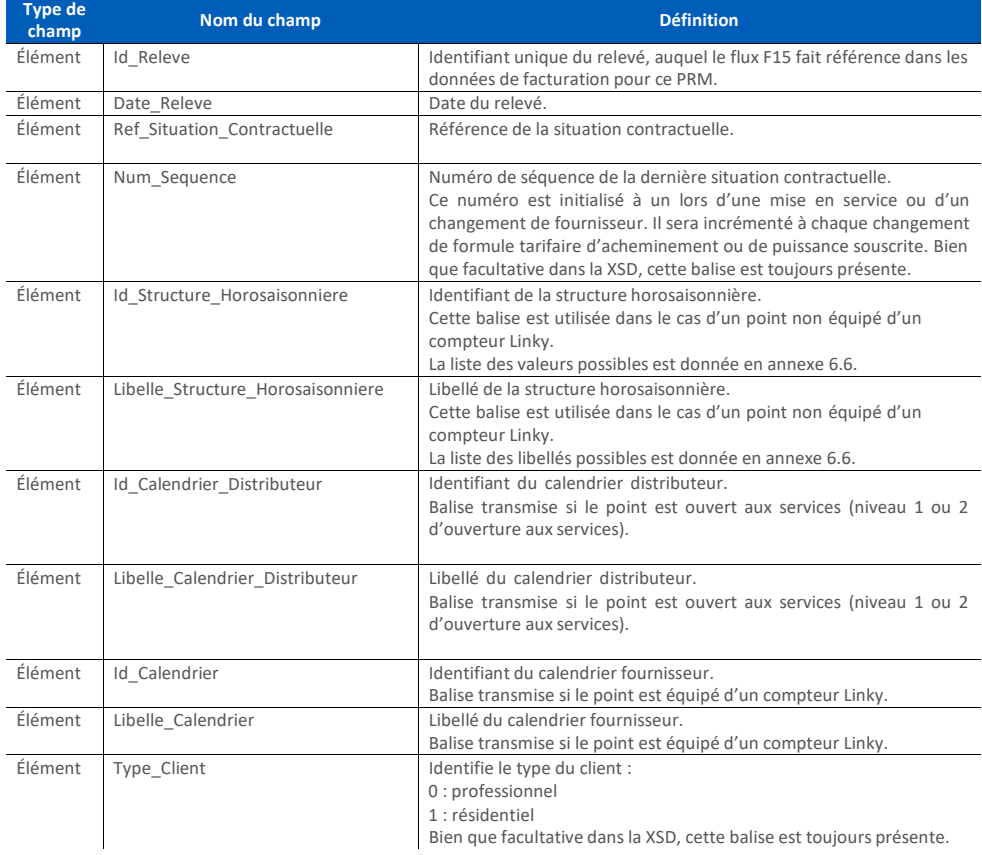

Page : 12/27

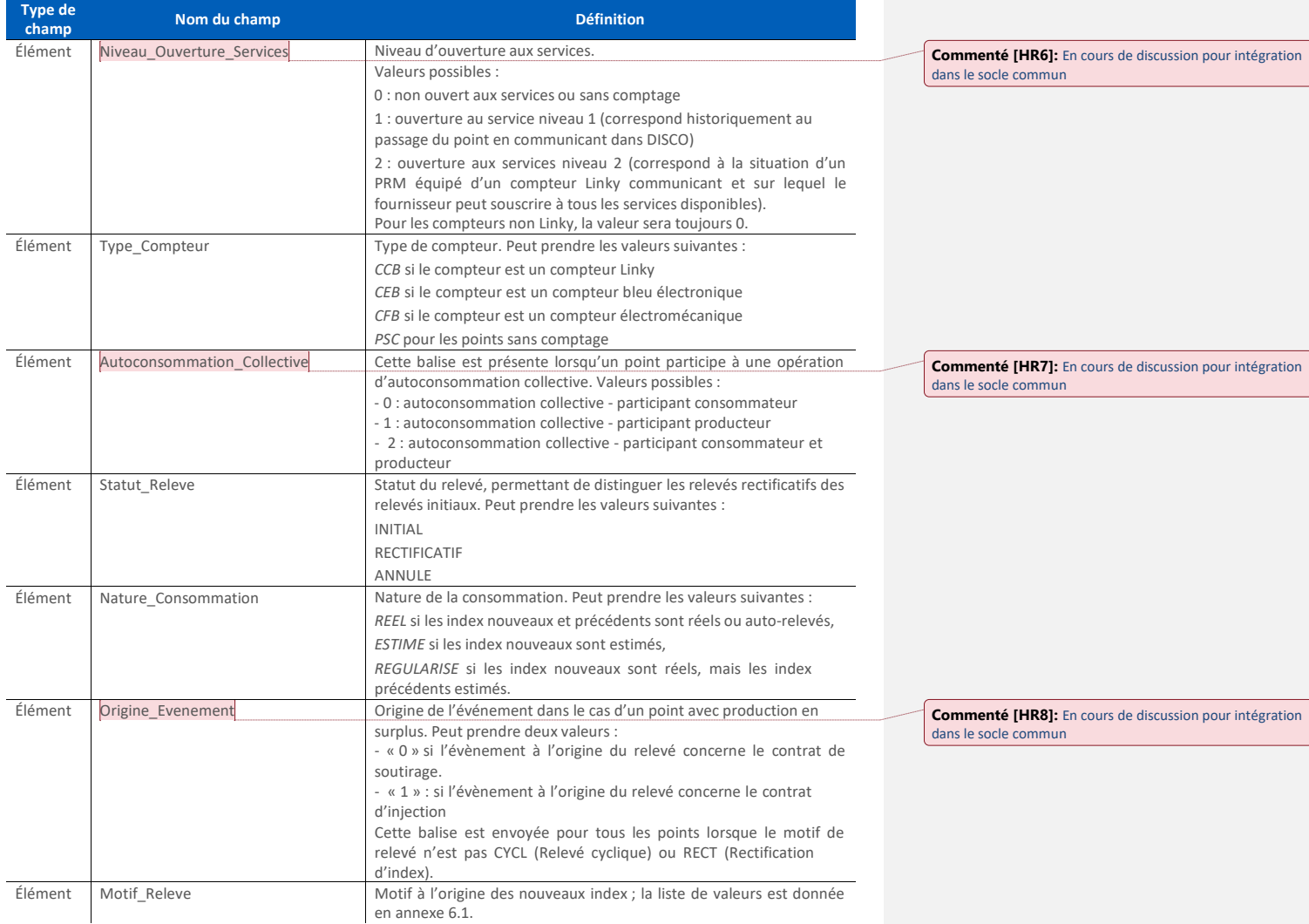

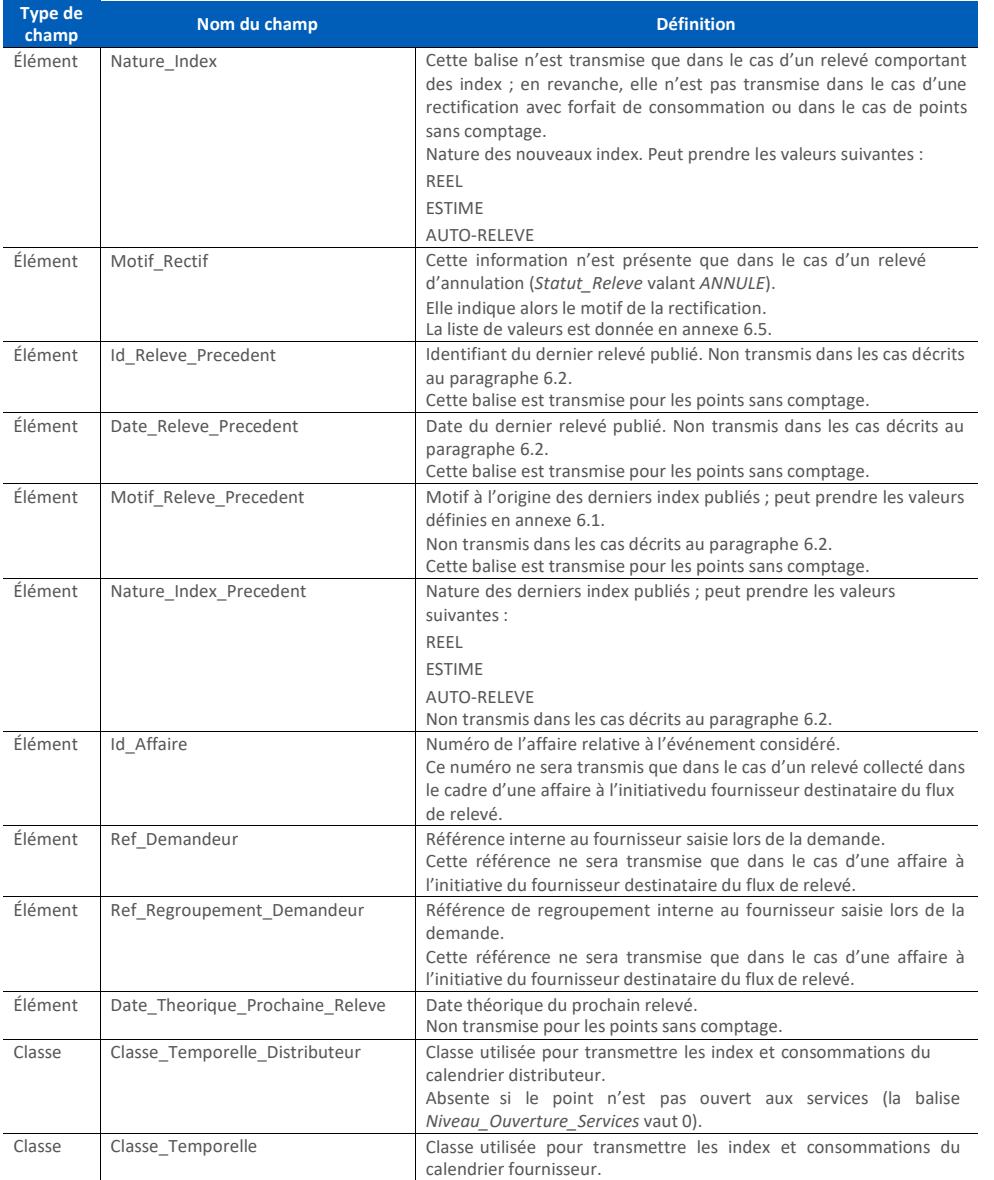

#### **4.2.4. Classe\_Temporelle\_Distributeur**

<span id="page-11-0"></span>Le bloc *Classe\_Temporelle\_Distributeur* peut ne pas être présente pour les points non ouverts aux services (c'est-à-dire dont le niveau d'ouverture aux services est égal à zéro).

Dans le cas des compteurs ouverts aux services (niveau d'ouverture aux services égal à 1 ou 2), ce bloc *Classe\_Temporelle\_Distributeur* permet de véhiculer les données de relevé sur la base desquelles le GRD facture le fournisseur.

À chaque bloc *Donnees\_Releve* est associé un ou plusieurs blocs *Classe\_Temporelle\_Distributeur.*

Chacun de ces blocs permet de transmettre un index ou une consommation pour une classe temporelle du calendrier distributeur.

La balise *Classe\_Mesure* permet d'identifier si la valeur transmise est un index, une consommation ou, dans le cas d'un point participant à une opération d'autoconsommation collective, une énergie autoproduite/alloproduite ; la classe temporelle concernée est identifiée par la balise *Id\_Classe\_Temporelle*.

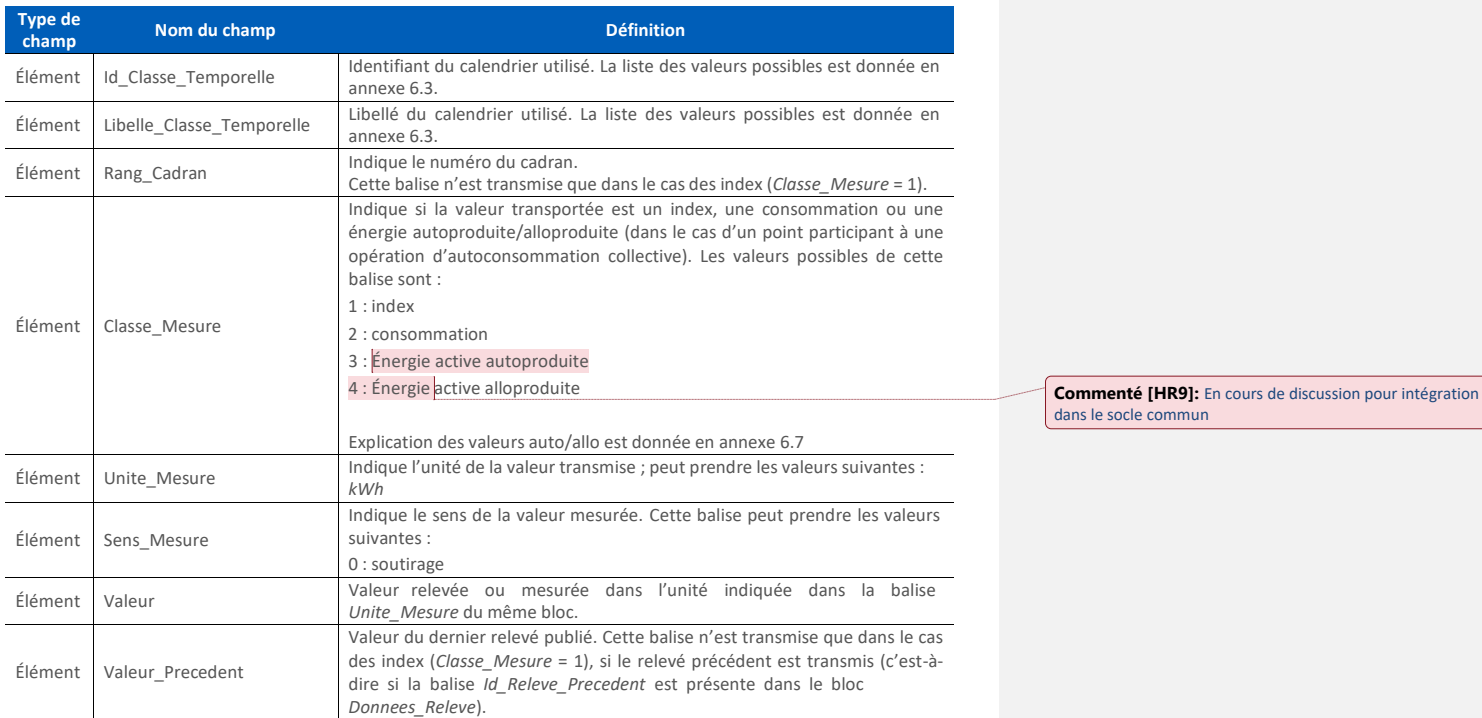

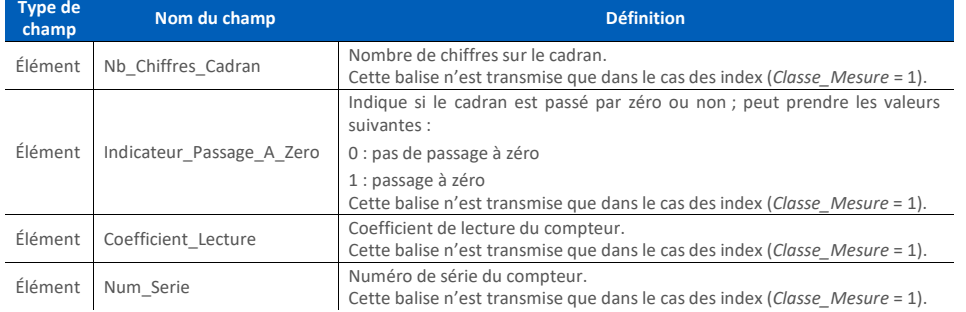

#### **4.2.5. Classe\_Temporelle**

<span id="page-12-0"></span>À chaque bloc *Donnees\_Releve* est associé un ou plusieurs blocs *Classe\_Temporelle.*

Chacun de ces blocs permet de transmettre un index ou une consommation pour une classe temporelle du calendrier fournisseur dans le cas d'un compteur intelligent, ou du découpage temporel souhaité par un fournisseur dans le cas d'un compteur électronique ou électromécanique.

La balise *Classe\_Mesure* permet d'identifier si la valeur transmise est un index, une consommation ou, dans le cas d'un point participant à une opération d'autoconsommation collective, une énergie autoproduite/alloproduite ; la classe temporelle concernée est identifiée par la balise *Id\_Classe\_Temporelle*.

Les éléments du bloc *Classe\_Temporelle* sont les mêmes que ceux du bloc *Classe\_Temporelle\_Distributeur* (cf [§4.2.4\)](#page-11-0)*.*

## <span id="page-13-1"></span><span id="page-13-0"></span>**5. Description technique du flux**

#### 5.1. Règles de nommage

<span id="page-13-2"></span>Un flux R15 est constitué d'un ou plusieurs fichiers XML (dépendant du nombre de PRM) regroupés en une archive zip.

## **5.1.1. Nom de l'archive**

Chaque flux émis suit la règle de nommage suivante :

#### <emetteur>\_R15\_<destinataire>\_<num\_contrat>\_<num\_seq>\_<horodatage>.zip

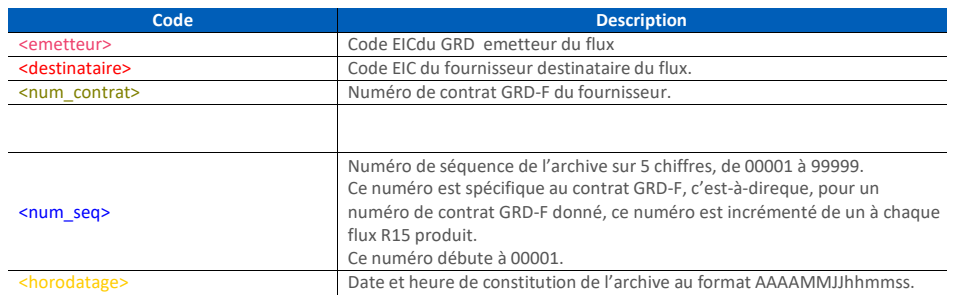

Exemple :

## 17X100A100A0001A\_R15\_17X100AXXXXXXXXX\_GRD-FXXX\_00001\_20140923034411.zip

## **5.1.2. Nom du (des) fichier(s) XML contenu(s) dansl'archive**

<span id="page-13-3"></span>Le détail des informations par PRM est contenu dans ces fichiers ; une limite au nombre de PRM dans un fichier est appliquée, ce qui implique que les informations pour une journée donnée puissent être réparties sur plusieurs fichiers, chacun suivant la même structure.

### Chaque fichier de données détaillées contenu dans le flux suit la nomenclature suivante : <emetteur>\_R15\_<destinataire>\_<num\_contrat>\_<num\_seq>\_XXXXX\_YYYYY.xml

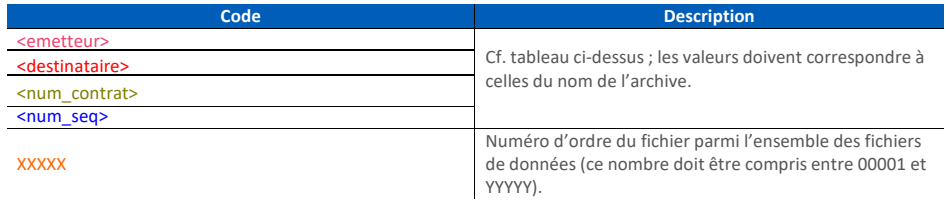

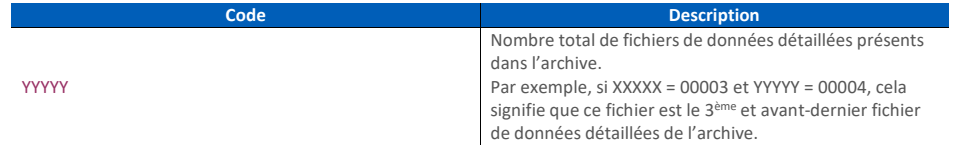

Les nombres XXXXX et YYYYY contenus dans le nom de chaque fichier XML présent dans l'archive permettent de contrôler que tous les fichiers de données sont présents dans l'archive :

pour un flux donné, YYYYY doit être supérieur ou égal à 00001,

on doit trouver un et seul fichier XML pour chaque valeur de XXXXX allant de 00001 à YYYYY.

#### Exemple :

17X100A100A0001A\_R15\_17X100AXXXXXXXXX\_GRD-FXXX\_00001\_00001\_00004.xml

## 5.2. Format des fichiers

<span id="page-14-0"></span>Tous les fichiers contenus dans un flux R15 sont des fichiers XML respectant un même schéma XSD.

L'encodage est de type UTF-8.

#### 5.3. Transmission des données

Via différents canaux

- Mail
- FTP
- Dossier local

#### 5.4. Structure des fichiers

<span id="page-14-1"></span>*Avertissement* : le tableau ci-dessous donne une description du schéma du flux ; il permet de présenter la XSD sous une forme plus accessible. Cependant, en cas d'éventuelles incohérences entre le tableau et le fichier XSD référencé ci-dessus, c'est ce dernier qui doit être pris comme référence.

La colonne *Règle de gestion* précise l'expression régulière à appliquer ou la liste des valeurs possibles pour une balise uniquement lorsque cette précision apparaît dans la XSD.

Pour les balises de type *Decimal*, la colonne restriction précise à la fois le nombre maximum de chiffres avant la virgule et celui après la virgule.

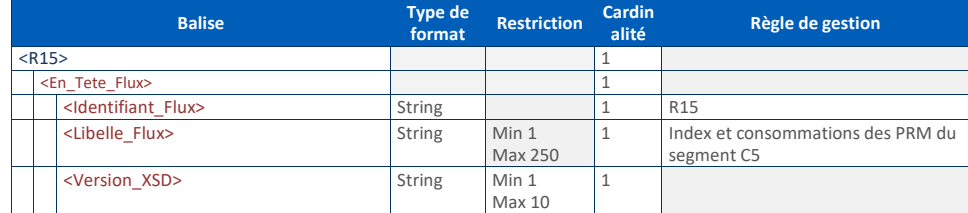

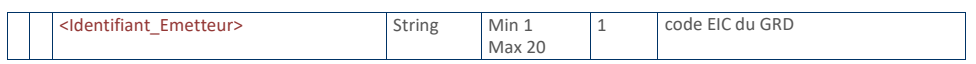

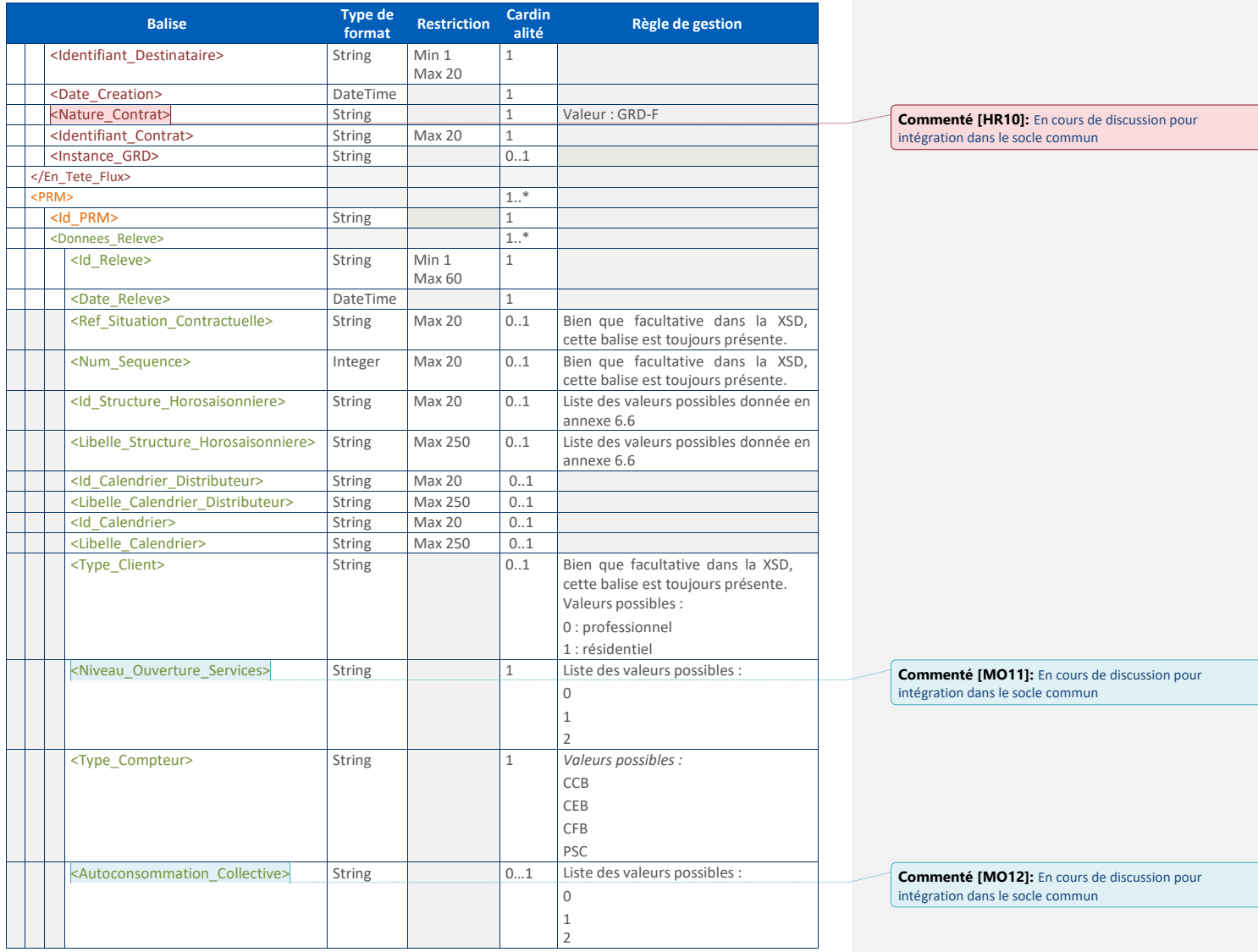

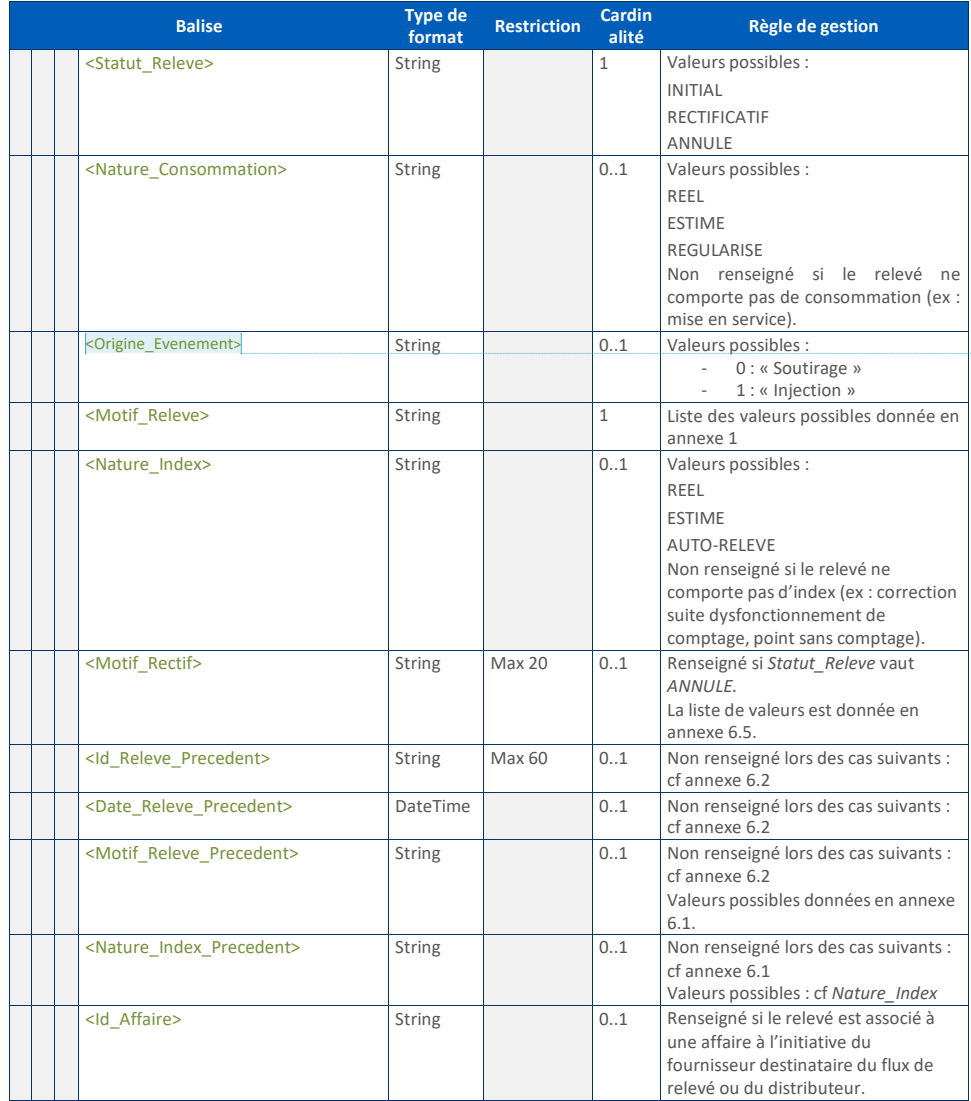

**Commenté [MO13]:** En cours de discussion pour intégration dans le socle commun

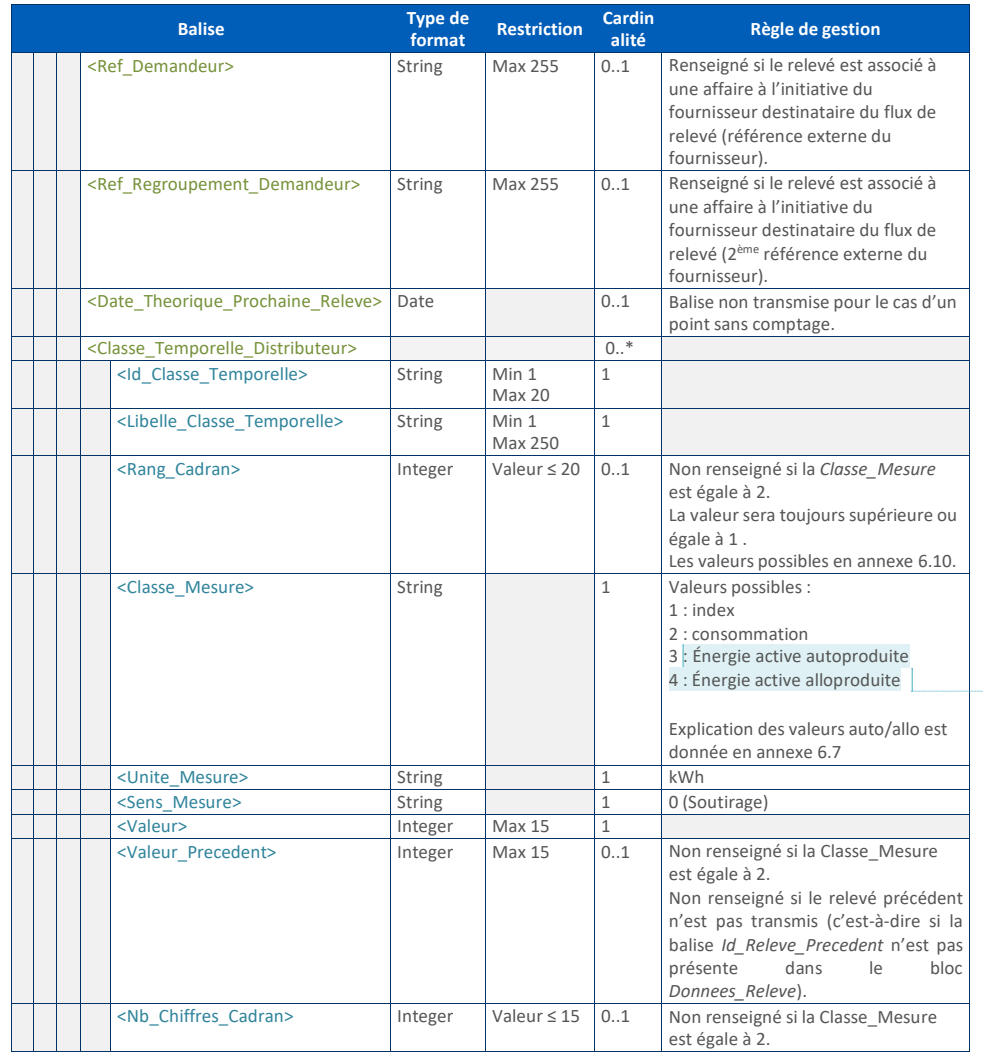

**Commenté [MO14]:** En cours de discussion pour intégration dans le socle commun

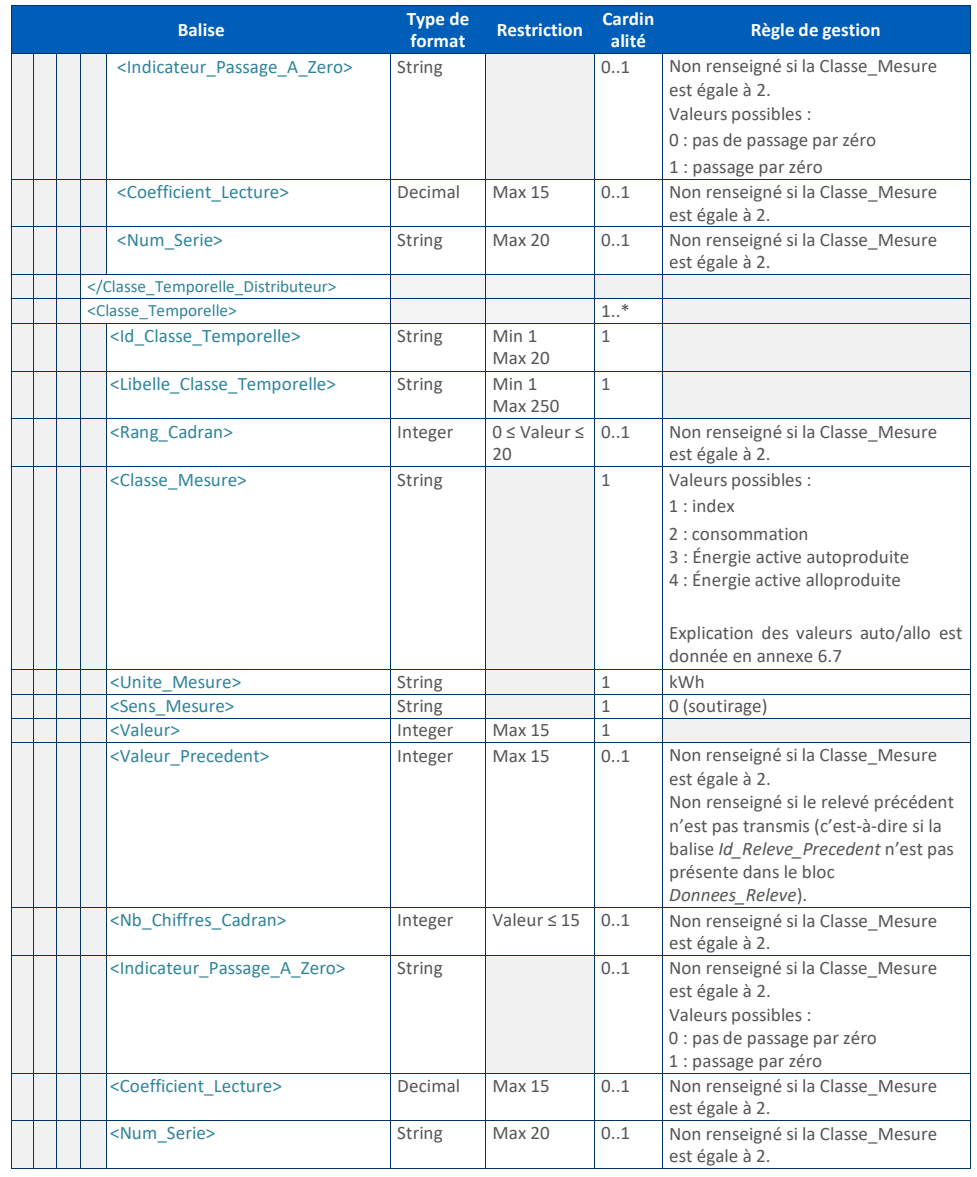

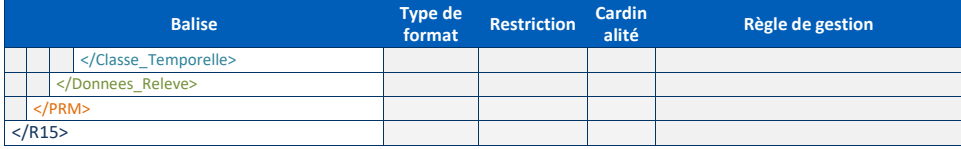

## <span id="page-21-0"></span>**6. Annexes**

## 6.1. Valeurs possibles des balises Motif\_Releve\_Precedent et Motif\_Releve

<span id="page-21-1"></span>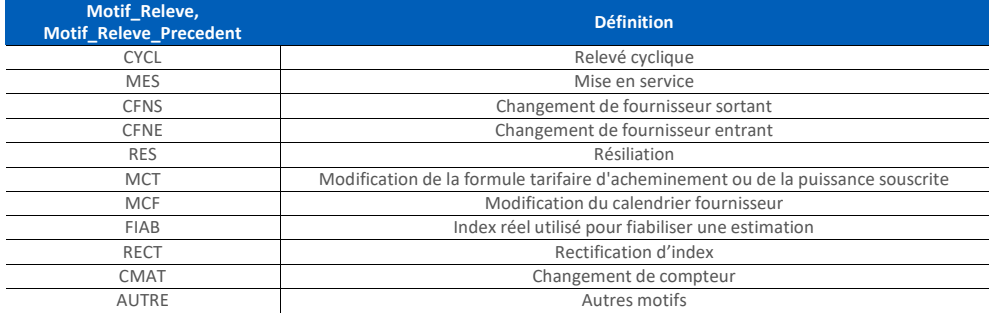

## 6.2. Exemples de situations pour lesquelles les informations sur le relevé précédent ne sont pas publiées

<span id="page-21-2"></span>Avertissement : cette liste est donnée à titre d'exemple.

Les informations sur le relevé précédent ne sont pas publiées dans les cas suivants :

- Mise en service.
- Changement de fournisseur, pour le fournisseur entrant.
- Changement de compteur, pour la pose du nouveau compteur.<br>■ Changement de calendrier, pour le relevé correspondant au nou
- Changement de calendrier, pour le relevé correspondant au nouveau calendrier.
- Rectification sans index (à l'exception de la date de relevé précédent qui peut être présente).

#### <span id="page-22-0"></span>6.3. Valeurs possibles des balises Id\_Classe\_Temporelle et Libelle\_Classe\_Temporelle pour le calendrier distributeur

Le tableau ci-dessous présente les valeurs possibles des balises *<Id\_Classe\_Temporelle>* et *<Libelle\_Classe\_Temporelle>* contenues dansle bloc *Classe\_Temporelle\_Distributeur*.

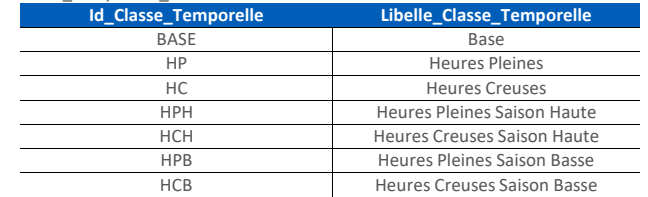

### <span id="page-22-1"></span>6.4. Valeurs possibles des balises Id\_Classe\_Temporelle et Libelle\_Classe\_Temporelle pour le calendrier fournisseur

Le tableau ci-dessous présente les valeurs possibles des balises *<Id\_Classe\_Temporelle>* et *<Libelle\_Classe\_Temporelle>* contenues dans le bloc *Classe\_Temporelle*.

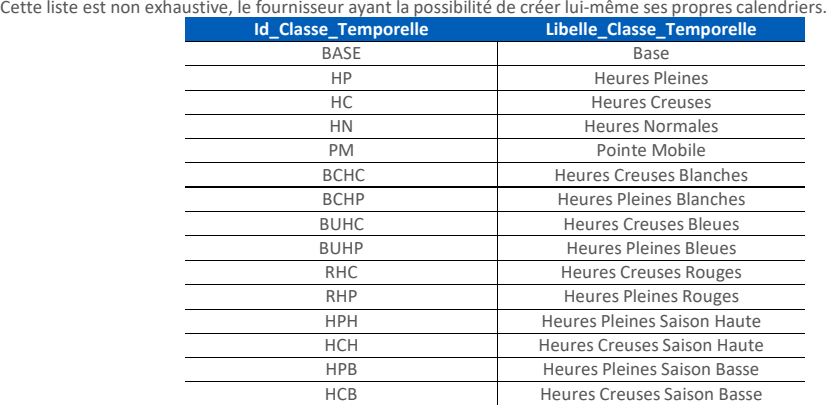

### <span id="page-22-2"></span>6.5. Valeurs possibles de la balise Motif\_Rectif

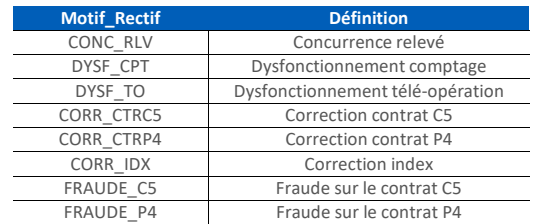

#### <span id="page-23-0"></span>6.6. Valeurs possibles des balises Id\_Structure\_Horosaisonniere et Libelle\_Structure\_Horosaisonniere

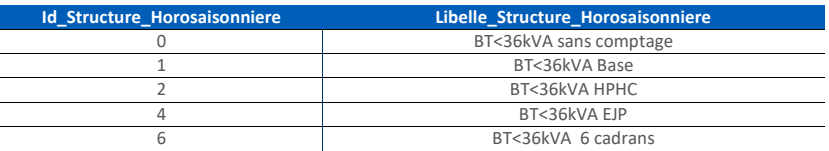

#### <span id="page-23-1"></span>6.7. Valeurs possibles de la balise Classe\_Mesure

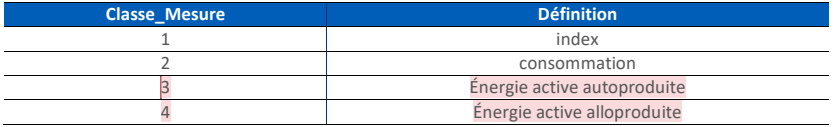

Les valeurs 3 et 4 sont transmises uniquement dans le cas de points participant à une opération d'autoconsommation collective en tant que consommateur (*Autoconsommation\_Collective* = 0) ou consommateur et producteur (*Autoconsommation\_Collective*  $= 2$ ).

Ces valeurs 3 et 4 sont transmises sur la grille distributeur et la grille fournisseur. Les blocs *Classe\_Mesure* **3 et 4** vont de pair et peuvent être envoyés l'un sans l'autre.

En résumé :

- **3 :-L'énergie active autoproduite** est la part de consommation d'un consommateur participant à une opération d'autoconsommation collective issue de la production au sein de cette opération et acheminée depuis le réseau public de distribution ;
- **4 :-L'énergie active alloproduite** est la part de consommation assurée par le fournisseur en complément de la production de l'opération consommée par le consommateur.

Ces quantités d'énergie sont calculées à partir des courbes de charge des participants, producteurs et consommateurs, à l'opération d'autoconsommation collective.

Pour un point qui participe à une opération d'autoconsommation collective en tant que consommateur ou consommateur et producteur (*Autoconsommation\_Collective* = 0 ou 2), on trouve dans le flux, pour la grille fournisseur et la grille distributeur :

- Les index : *Classe\_Mesure* = 1
- La consommation : *Classe\_Mesure* = 2
- L'énergie active autoproduite : *Classe\_Mesure* = 3

**Commenté [HR15]:** En cours de discussion pour intégration dans le socle commun

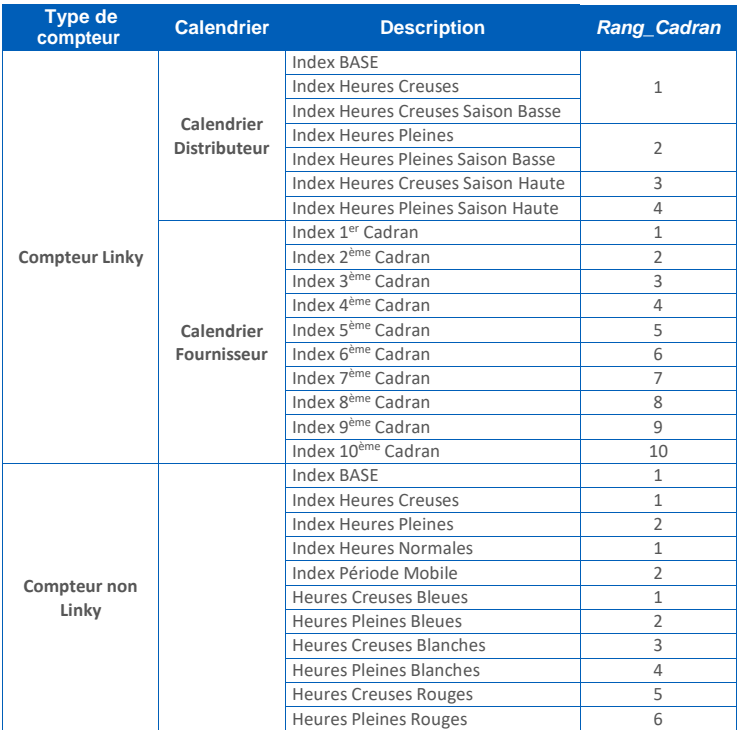

## <span id="page-24-0"></span>6.8. Valeurs possibles de la balise Rang\_Cadran